# Árvores binárias AVL

SÃO CARLOS

#### SCC-202 – Algoritmos e Estruturas de Dados I

Lucas Antiqueira

## Árvores binárias de busca (ABB)

**Excelentes para buscally**  $\Box$  O(log<sub>2</sub> *n*)

#### Sabe-se que

- Lista encadeada é
	- **Eficiente para inserção e remoção dinâmica de** elementos, mas ineficiente para busca
- **Lista sequencial (ordenada) é** 
	- **Eficiente para busca, mas ineficiente para inserção e** remoção de elementos

mas... ABBs: solução eficiente para inserção, remoção e busca

#### ABB

#### Contra-exemplo **Inserção dos elementos na ordem em que** aparecem

$$
= A, B, C, D, E, ..., Z
$$

1000, 999, 998, ..., 1

#### ABB

O desbalanceamento da árvore pode tornar a busca tão ineficiente quanto a busca seqüencial (no pior caso)  $\Box$   $O(M)$ 

Solução:

Balanceamento da árvore

## Árvores balanceadas

**Uma árvore binária é dita balanceada se, para cada** nó, as alturas de suas duas subárvores diferem de, no máximo, 1

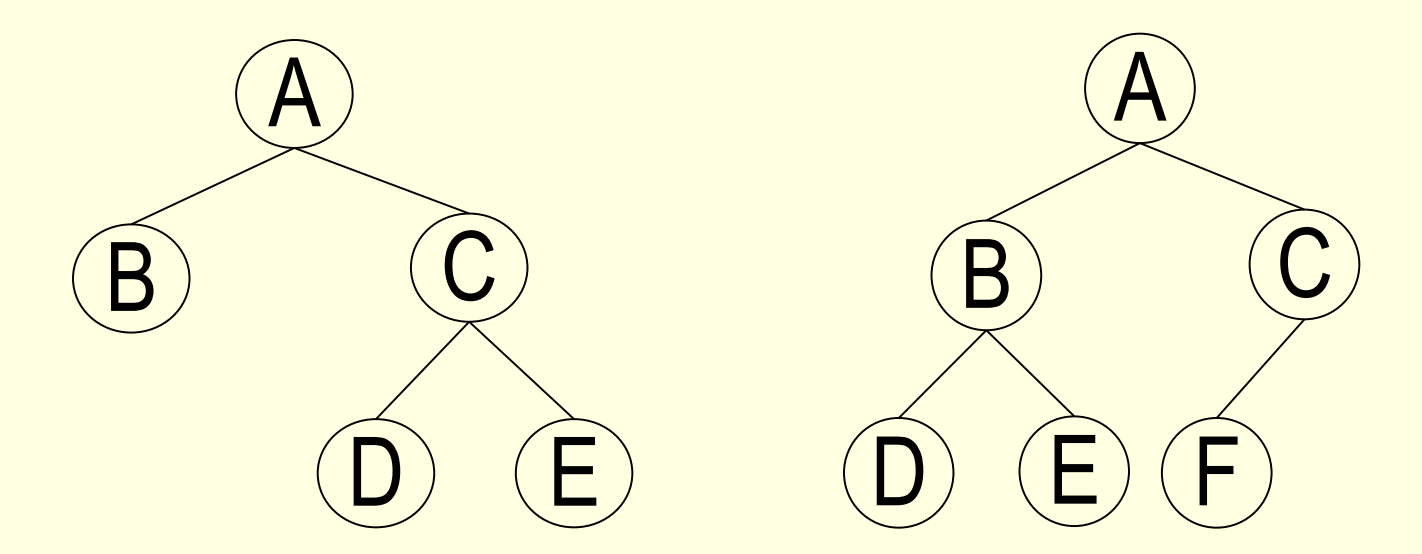

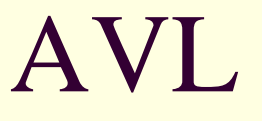

Árvore binária de busca balanceada

- Para cada nó, as alturas das subárvores diferem em 1, no máximo
- **Proposta em 1962 pelos matemáticos russos** G.M. Adelson-Velskki e E.M. Landis
	- Métodos de inserção e remoção de elementos desenvolvidos de forma que a árvore não fique desbalanceada

## AVL: quem é e quem não é?

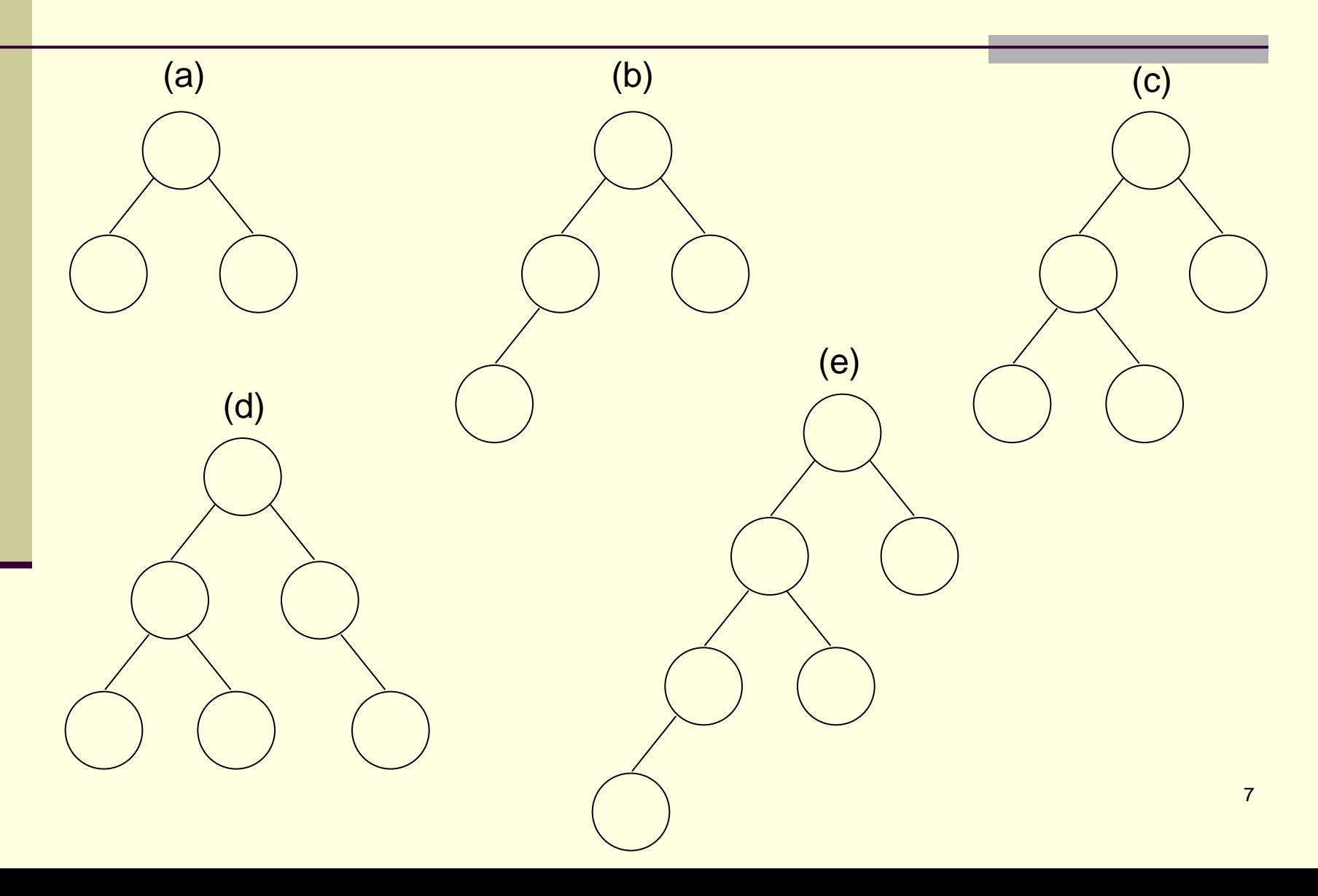

## AVL: quem é e quem não é?

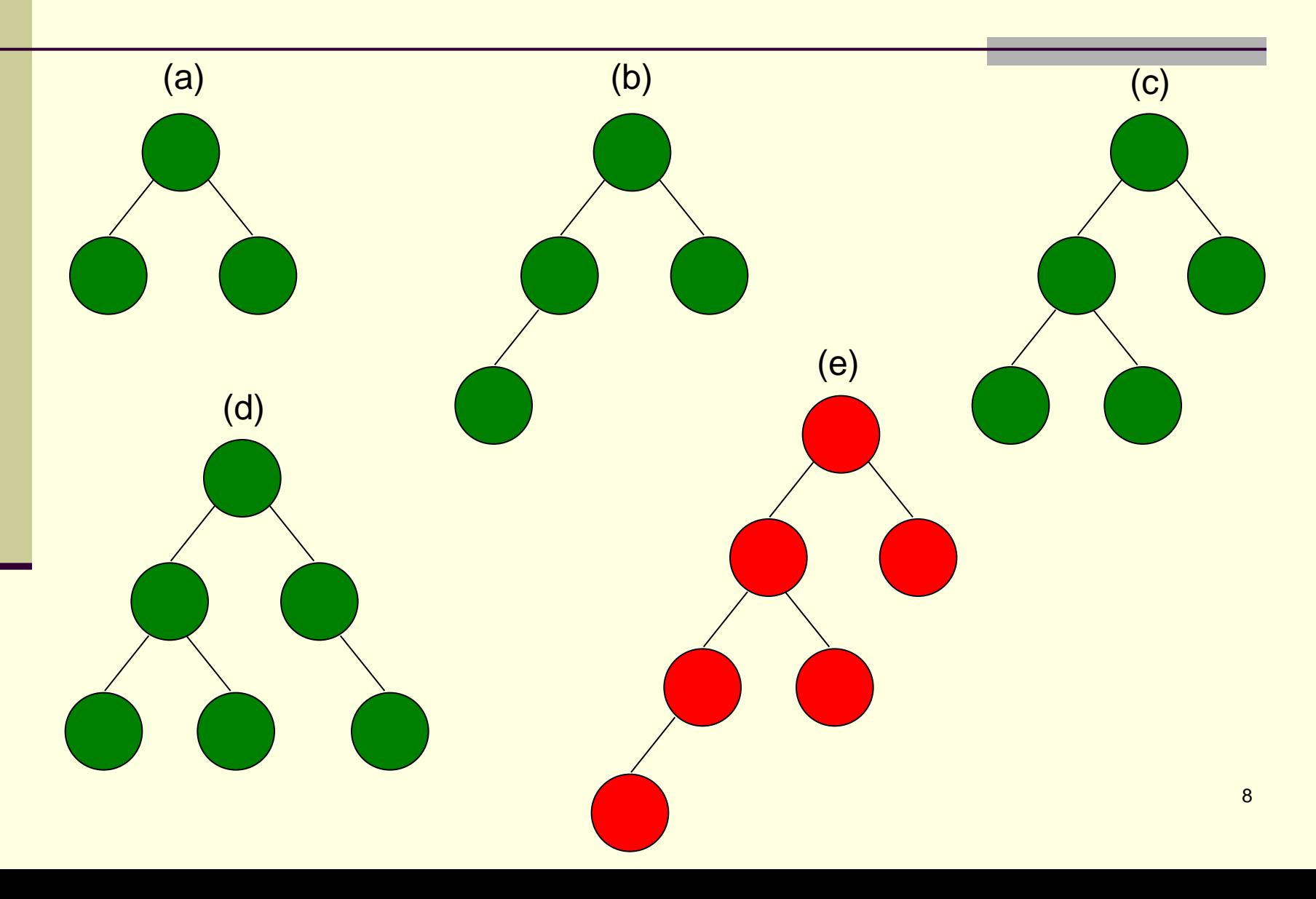

## Pergunta: a árvore abaixo é AVL?

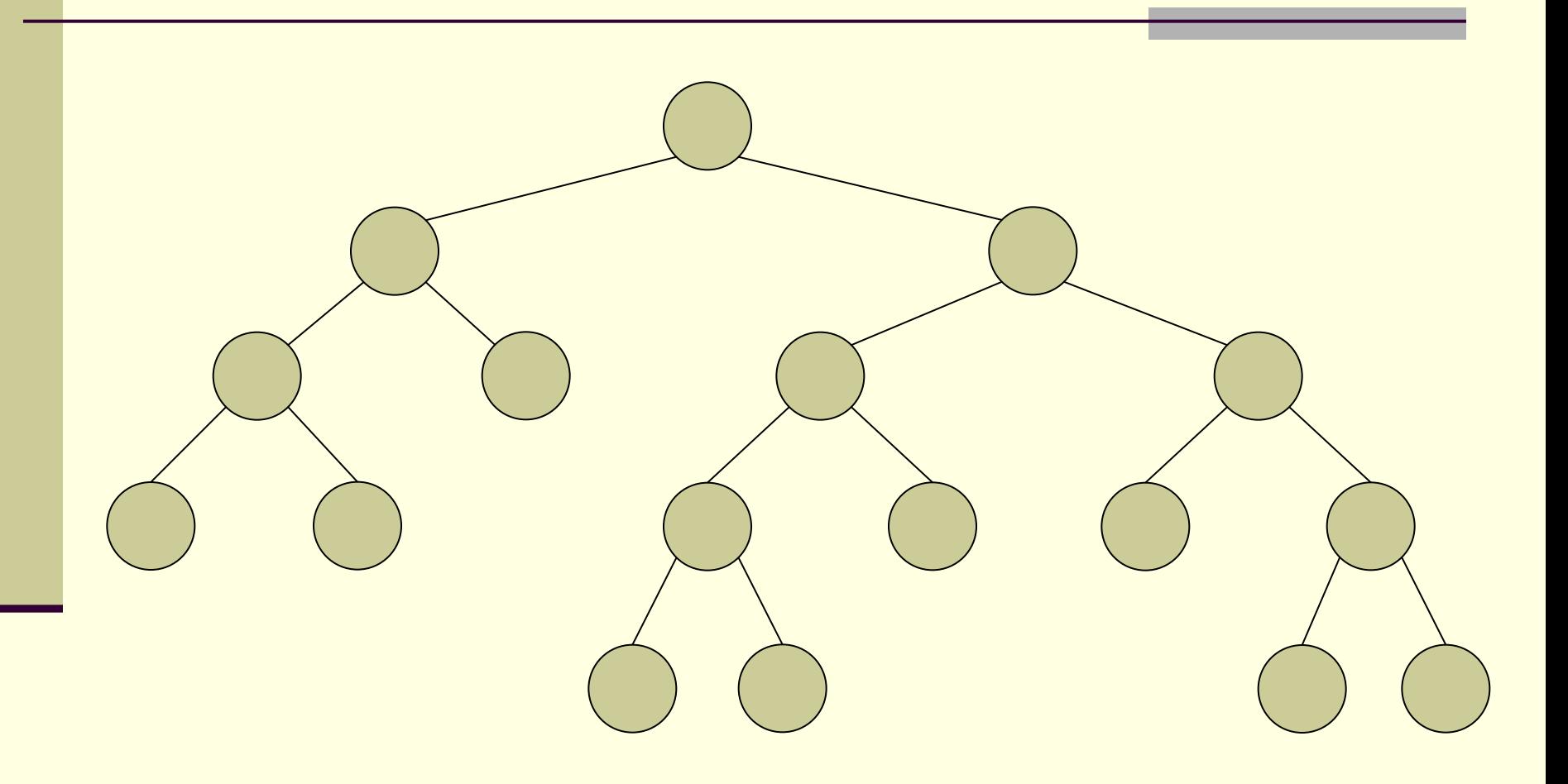

Exercício: onde se pode incluir um nó para a AVL continuar sendo AVL?

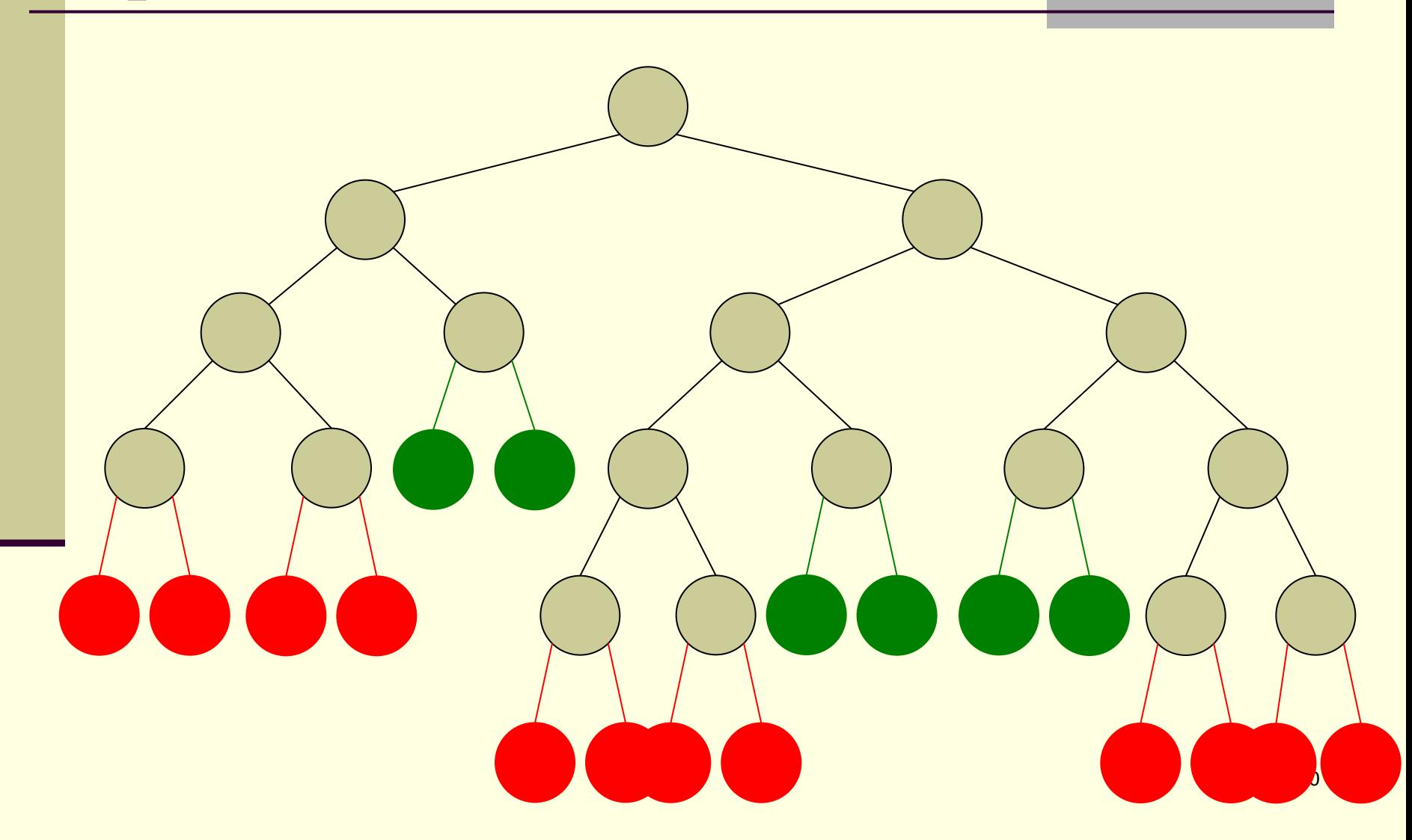

Como é que se sabe quando é necessário balancear a árvore?

■ Se a diferença de altura das subárvores deve ser 1, no máximo, então temos que procurar diferenças de alturas maiores do que isso

 *Possível solução*: cada nó pode manter a diferença de altura de suas subárvores

■ Convencionalmente chamada de fator de balanceamento (FB) do nó

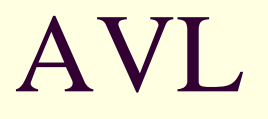

- **Fatores de balanceamento (FB's) dos nós** 
	- Altura da subárvore direita menos altura da subárvore esquerda
		- $\blacksquare$   $\mathsf{H_d}\text{-}\mathsf{H_e}$
	- Atualizados sempre que a árvore é alterada (elemento é inserido ou removido)
	- Quando um fator é 0, 1 ou -1, a árvore está balanceada
	- Quando um fator se torna 2 ou -2, a árvore está desbalanceada
		- Operações de balanceamento!

## AVL: quem é e quem não é

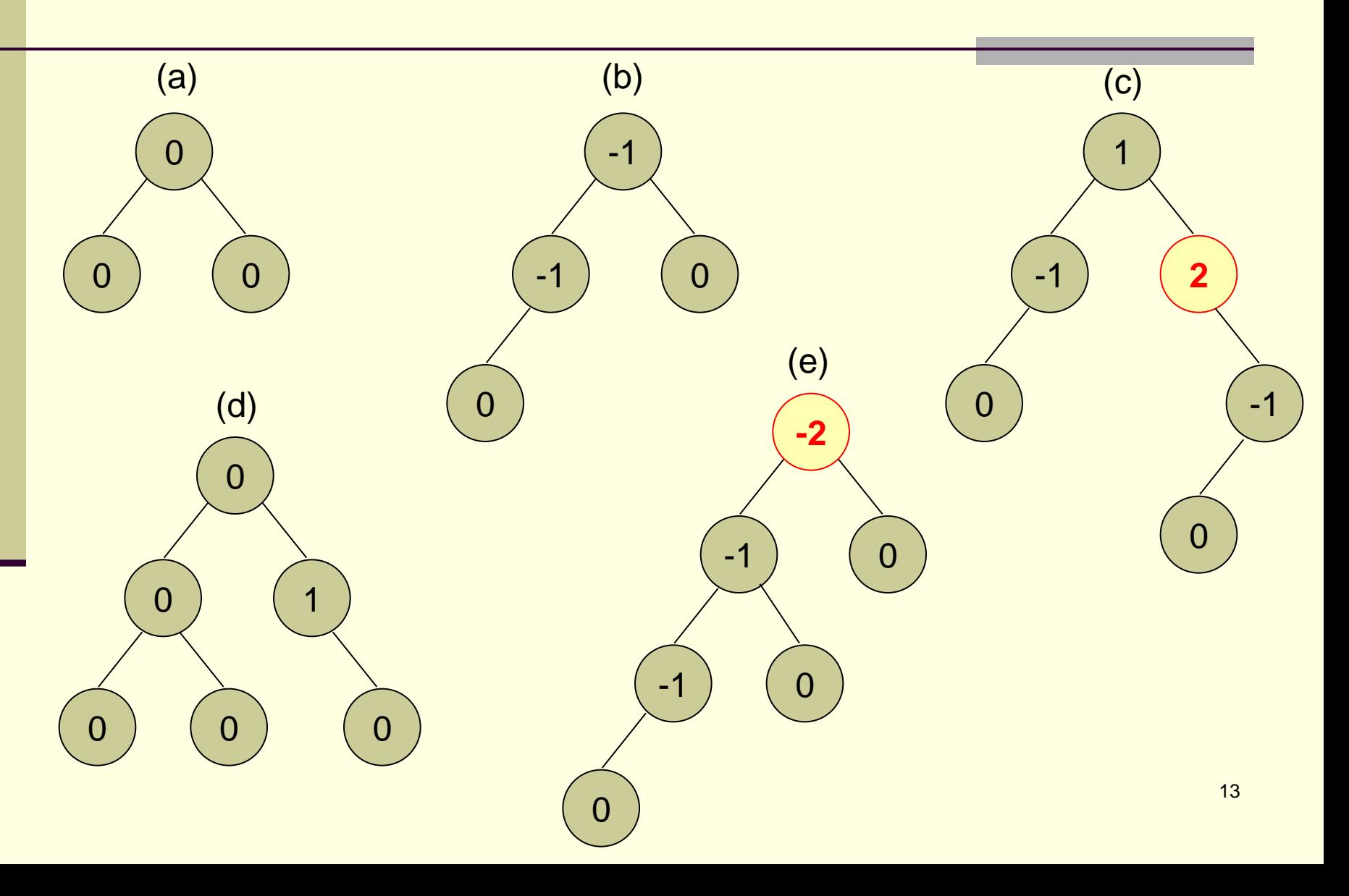

#### AVL: exemplo de desbalanceamento

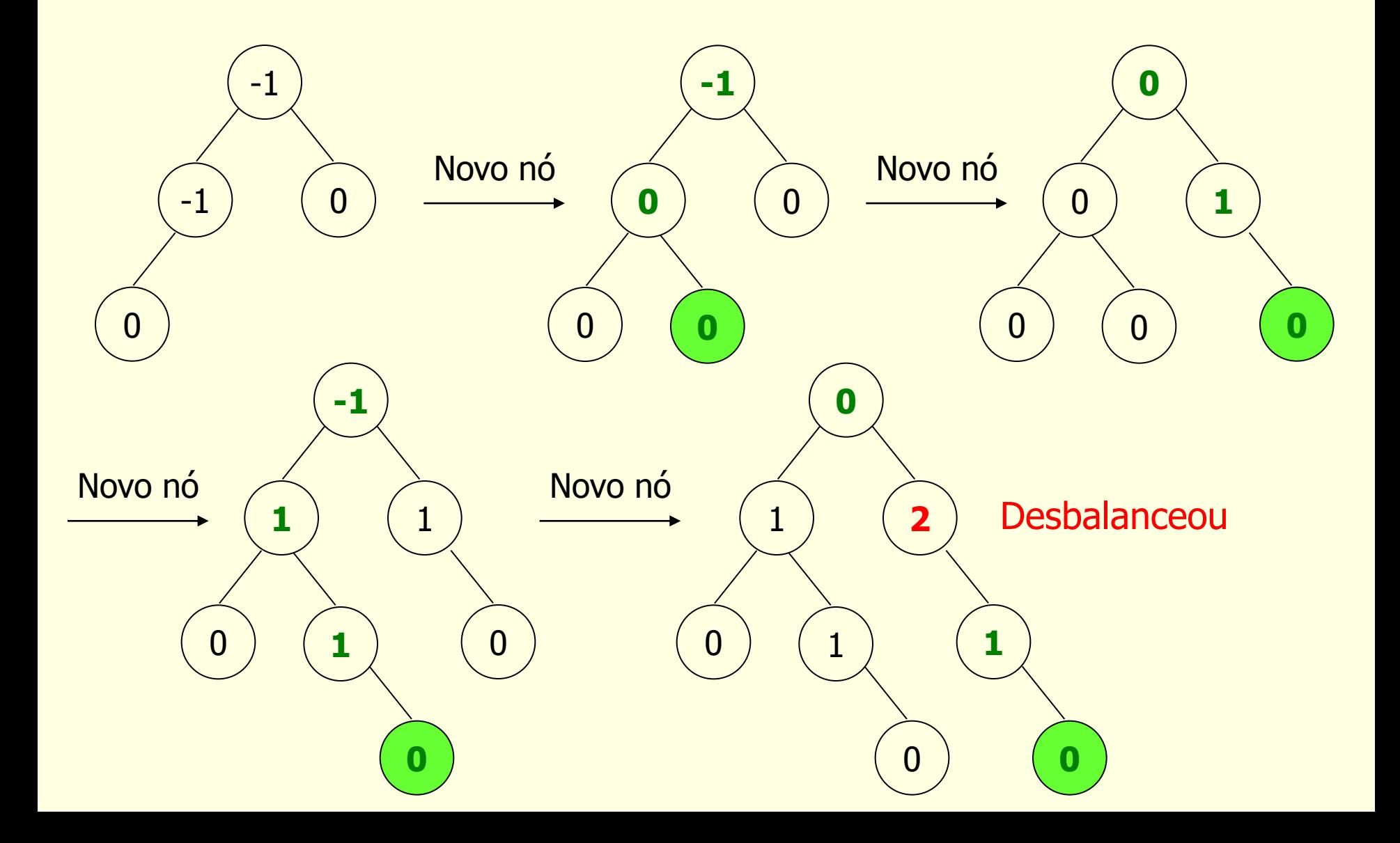

#### ■ Controle do balanceamento

- Altera-se o algoritmo de inserção para balancear a árvore quando ela se tornar desbalanceada após uma inserção (nó com FB 2 ou -2)
	- Rotações
		- Se árvore pende para esquerda (FB negativo), rotaciona-se para a direita
		- Se árvore pende para direita (FB positivo), rotacionase para a esquerda
	- **2 casos podem acontecer**

- Raiz de uma subárvore com FB -2 e um nó filho com FB -1 ou
- Raiz de uma subárvore com FB 2 e um nó filho com FB 1
- *Os fatores de balanceamento têm sinais iguais: subárvores do nó raiz e do filho pendem para o mesmo lado*

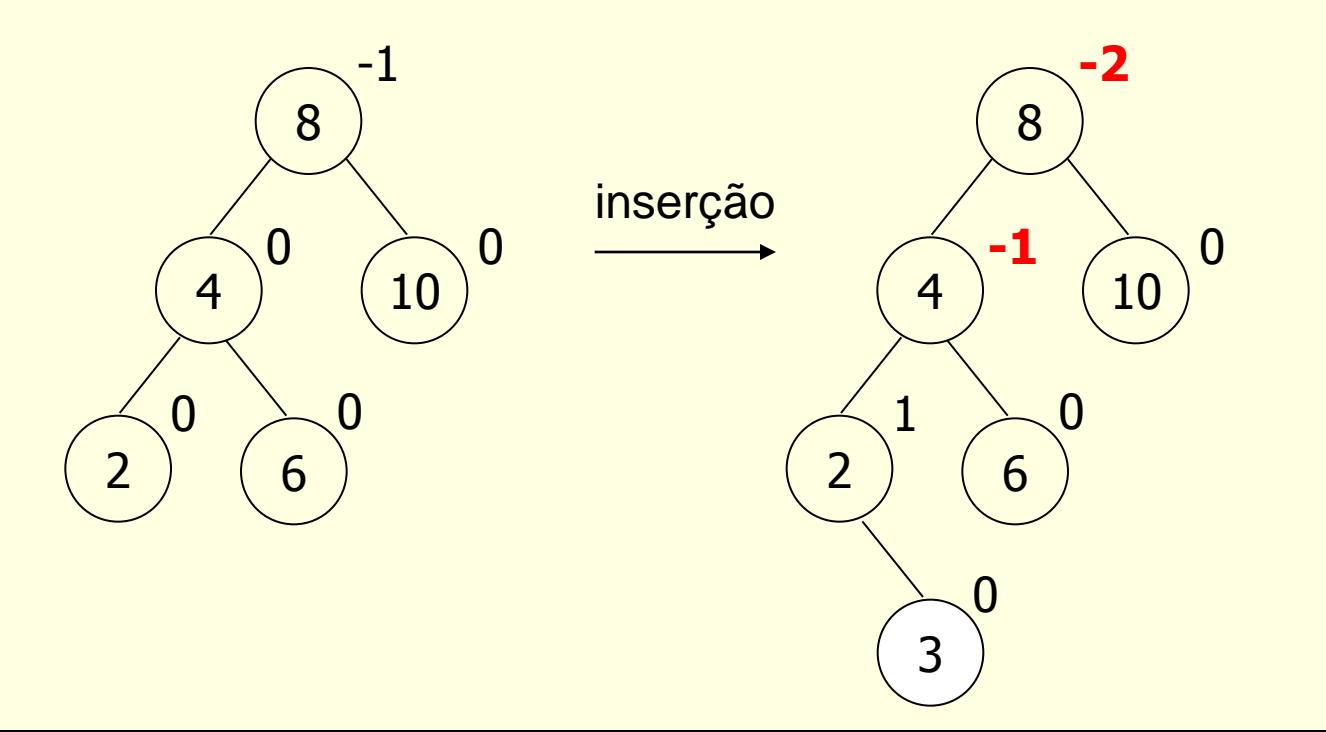

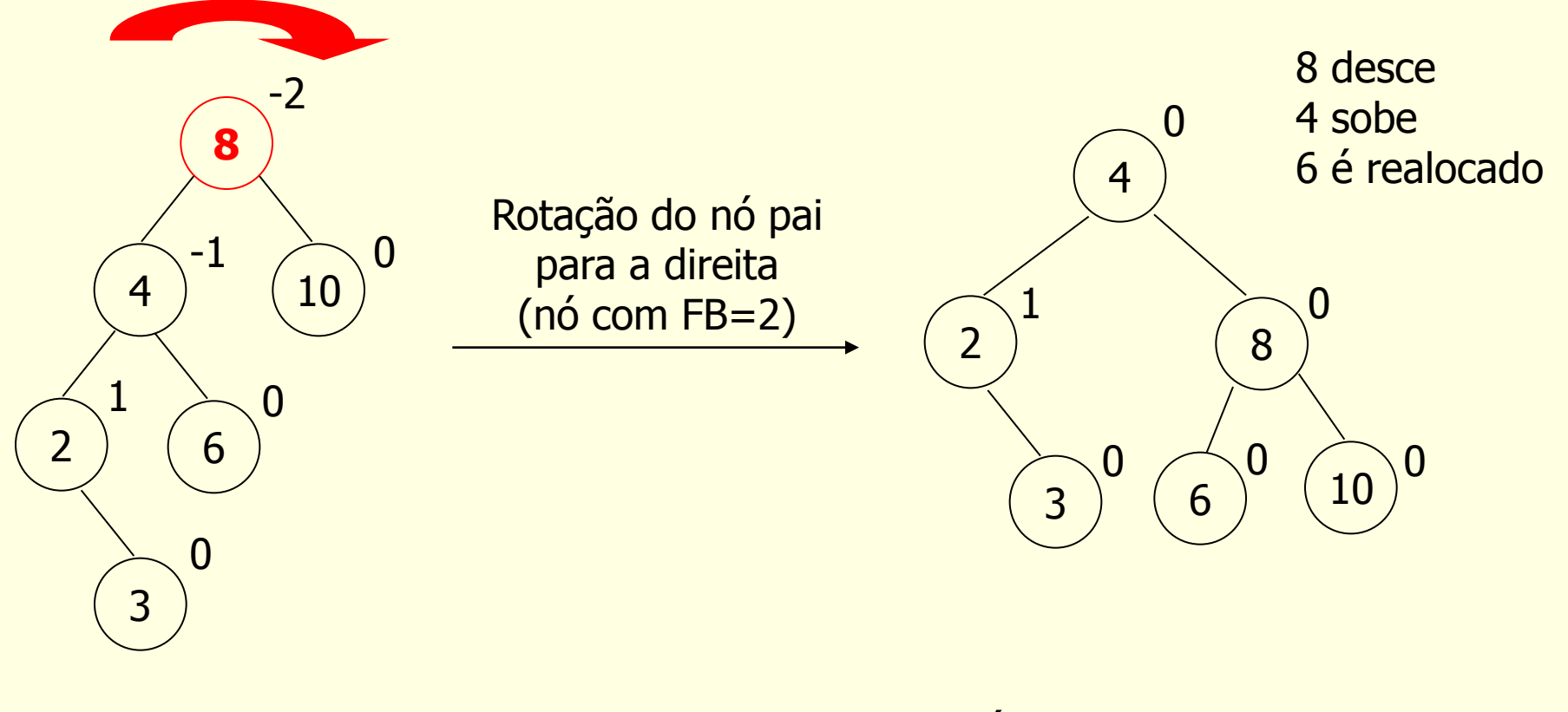

Pendendo para a esquerda

Árvore balanceada

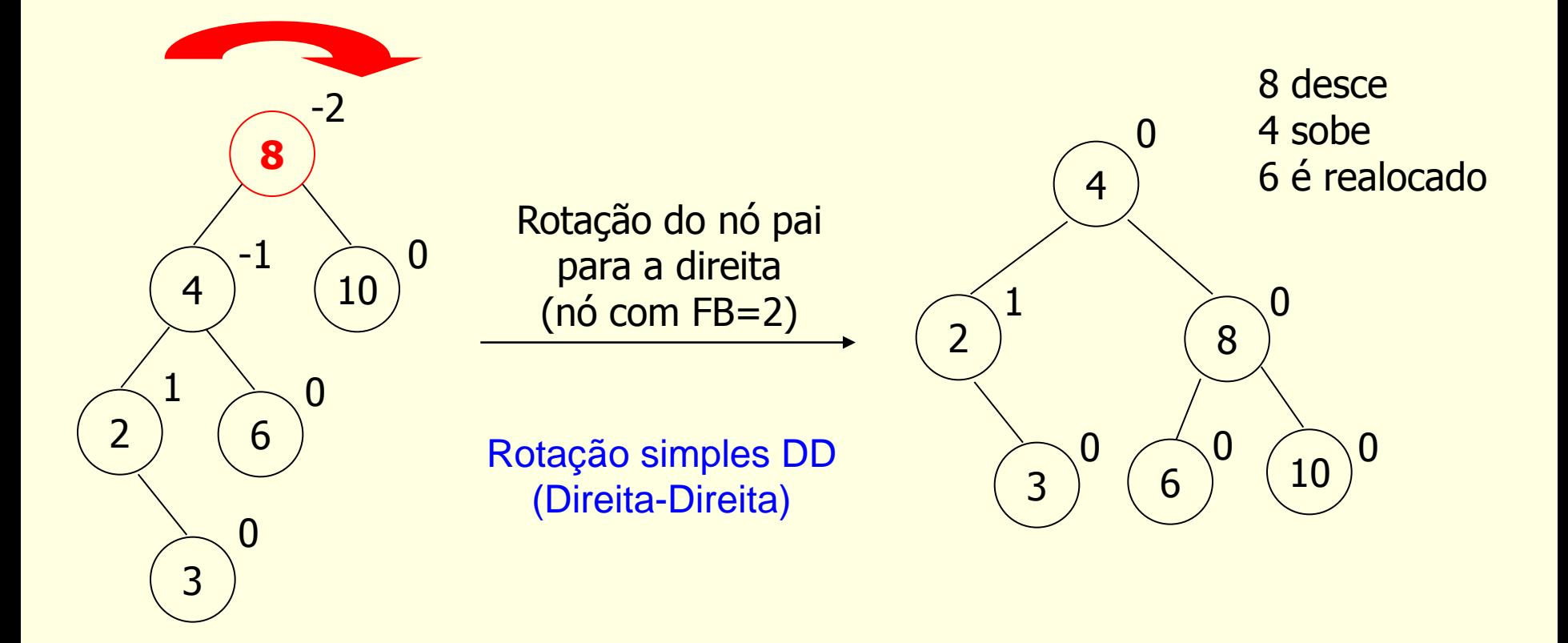

Pendendo para a esquerda

Árvore balanceada

 Quando subárvores do pai e filho pendem para um mesmo lado

■ Rotação simples para o lado oposto ■ EE (Esquerda-Esquerda) ou DD (Direita-Direita)

As vezes, é necessário realocar algum elemento, pois ele perde seu lugar na árvore

- Raiz de uma subárvore com FB -2 e um nó filho com FB 1 ou
- Raiz de uma subárvore com FB 2 e um nó filho com FB -1
- *Os fatores de balanceamento têm sinais opostos: subárvore do nó raiz pende para um lado e subárvore do nó filho pende para o outro*

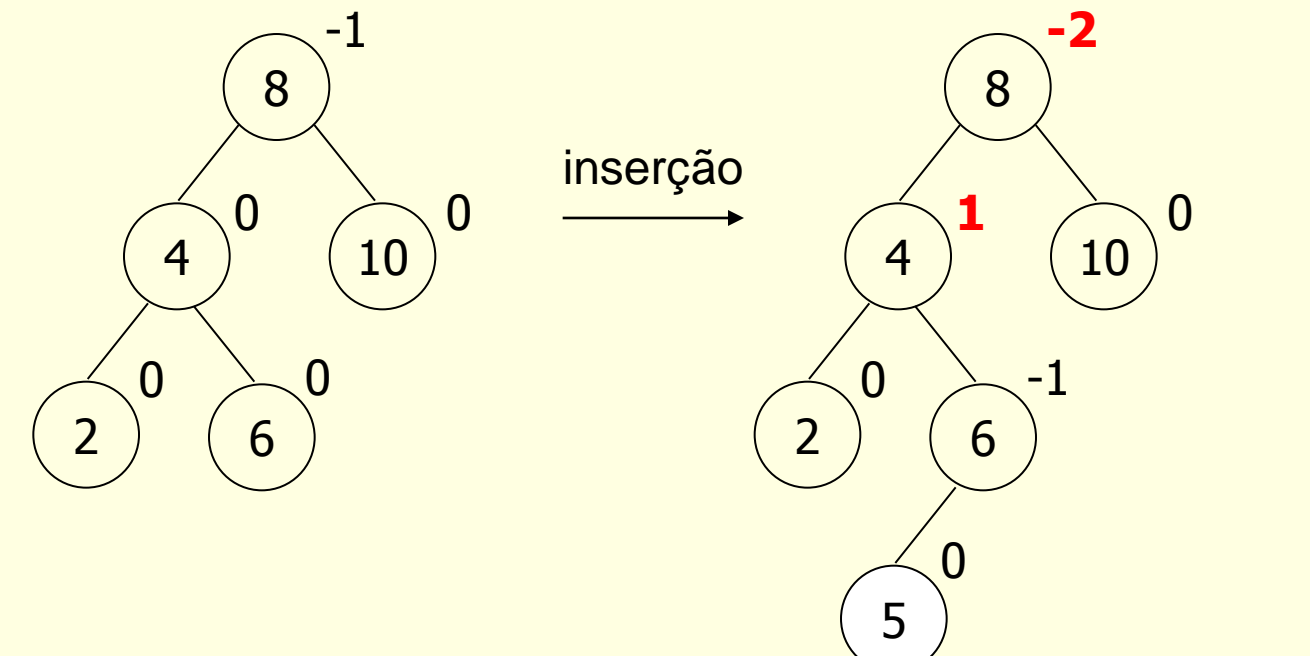

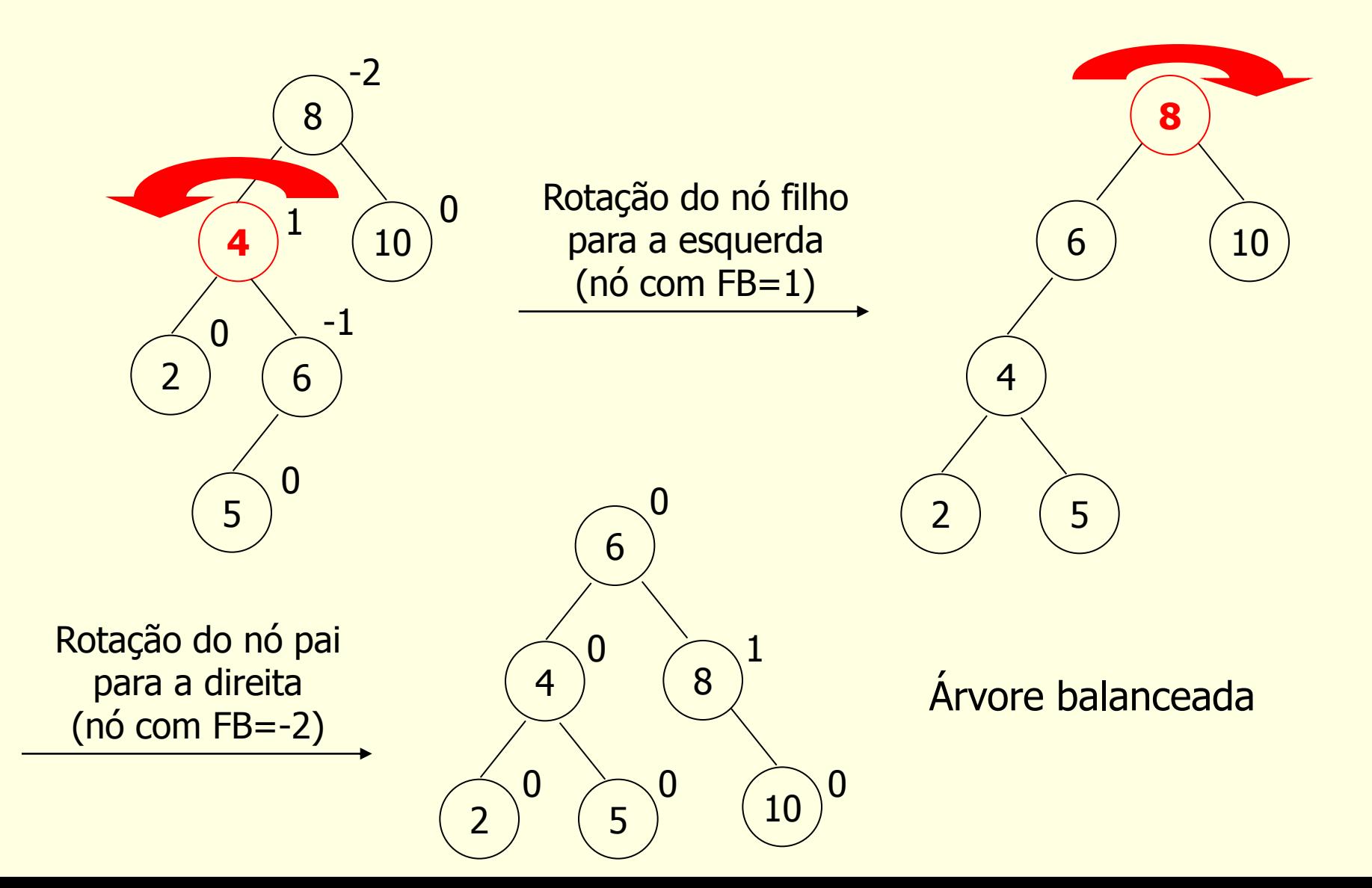

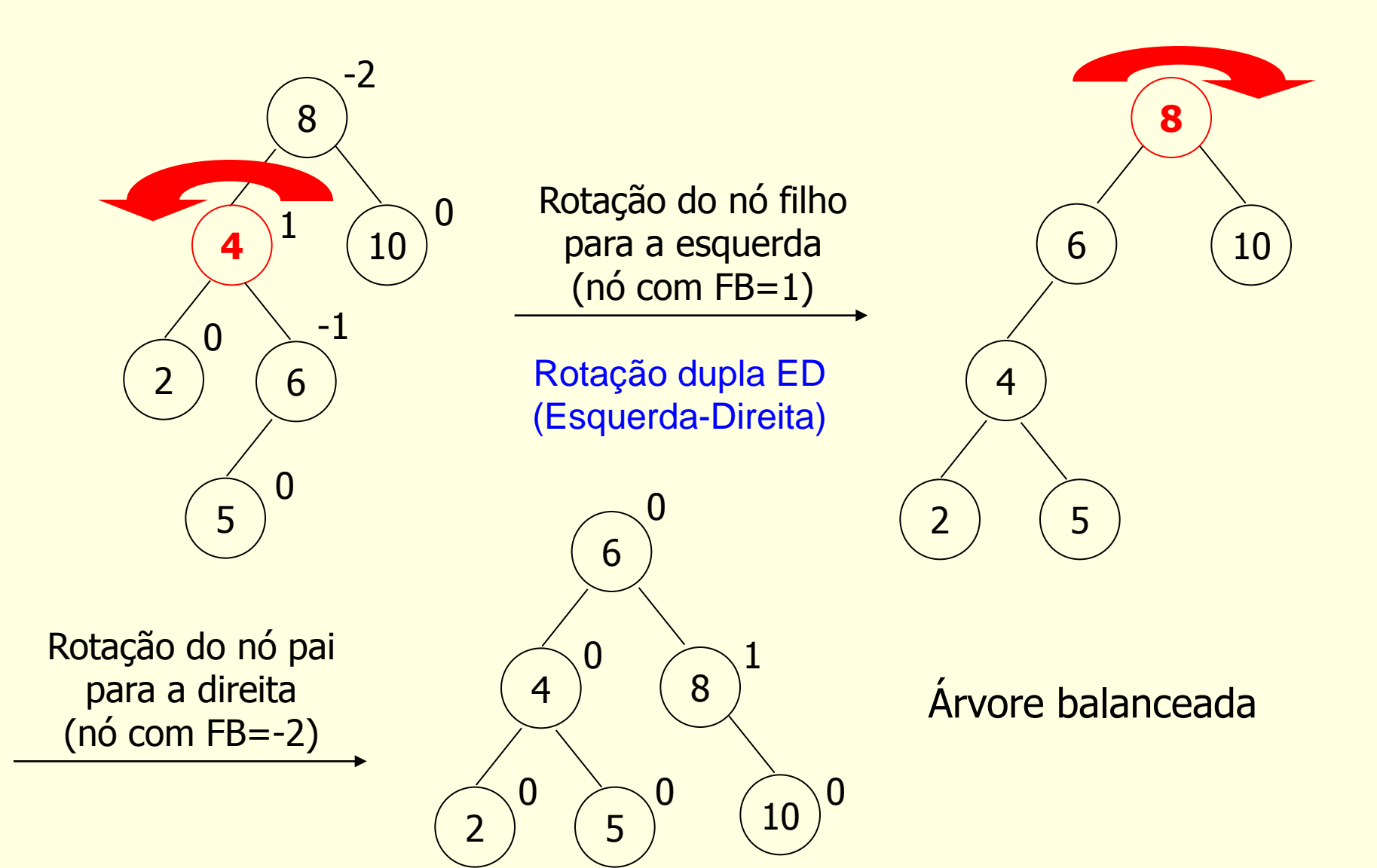

- Quando subárvores do pai e filho pendem para lados opostos
	- Rotação dupla
		- Primeiro, rotaciona-se o filho para o lado do desbalanceamento do pai
		- Em seguida, rotaciona-se o pai para o lado oposto do desbalanceamento
			- **ED ou DE (com raciocínio inverso)**
	- **As vezes, é necessário realocar algum elemento, pois** ele perde seu lugar na árvore

#### Assegura-se o rebalanceamento de todos os ancestrais de p e, portanto, o rebalanceamento da árvore toda

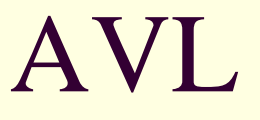

■ Novo algoritmo de inserção

- A cada inserção, verifica-se o balanceamento da árvore
	- Se necessário, fazem-se as rotações de acordo com o caso (sinais iguais ou não)
- Armazena-se uma variável de balanceamento em cada nó para indicar o FB

#### **Declaração**

```
typedef int elem;
typedef struct no {
   elem info;
   struct no *esq, *dir;
   int FB;
} no;
typedef struct {
  no *raiz;
```

```
} AVL;
```
#### Exercício

Inserir os elementos 10, 3, 2, 5, 7 e 6 em uma árvore AVL e balancear quando necessário

#### Exercício

**Inserir os elementos 1, 2, 3, ..., 10 em uma** árvore AVL e balancear quando necessário

Os percursos em-ordem da árvore original e da balanceada permanecem iguais

 Exercício: mostre para os exemplos anteriores

}

#### Rotação simples à esquerda

```
void EE(no **r) {
  no *a = *r;no *b = a->dir;a->dir = b->esq;
  b->esq = a;a \rightarrow fb = 0;b->fb = 0;*r = b;
```
#### Rotação simples à esquerda

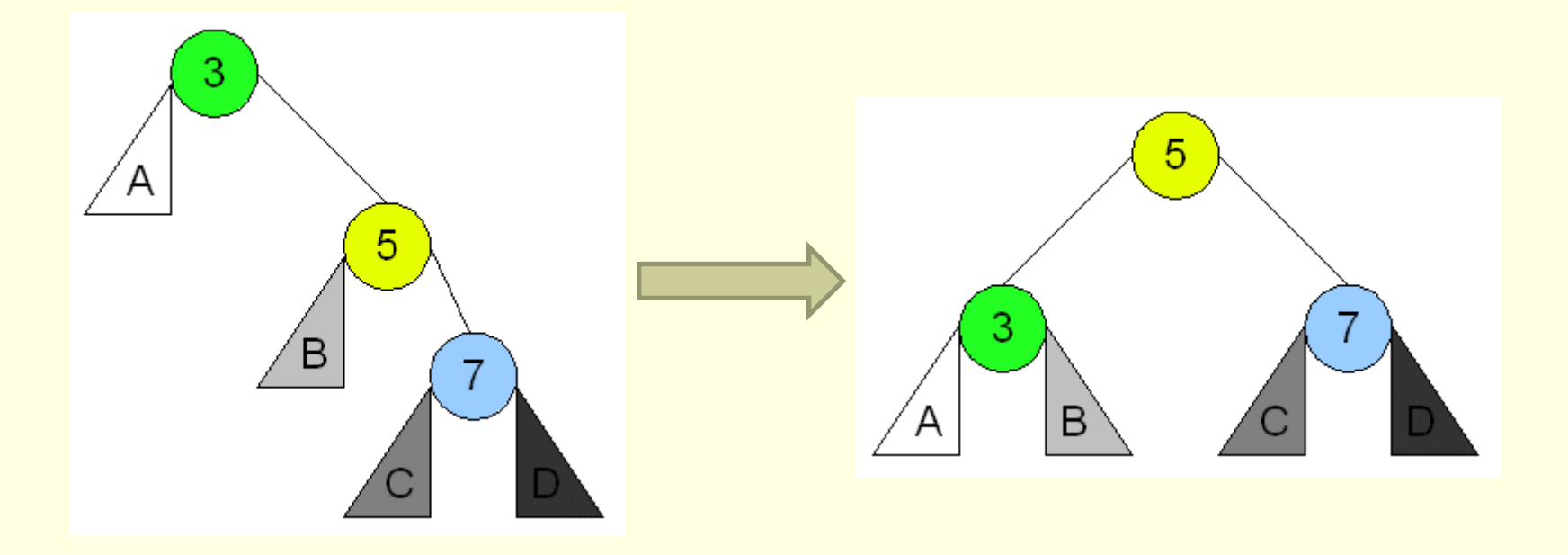

[http://en.wikipedia.org/wiki/File:Tree\\_Rebalancing.gif](http://en.wikipedia.org/wiki/File:Tree_Rebalancing.gif)

}

```
Rotação simples à direita
```

```
void DD(no **r) {
  no *b = \star r;no *a = b->esq;b->esq = a->dir;a - >dir = b;
  a \rightarrow fb = 0;b->fb = 0;\starr = a;
```
#### Rotação simples à direita

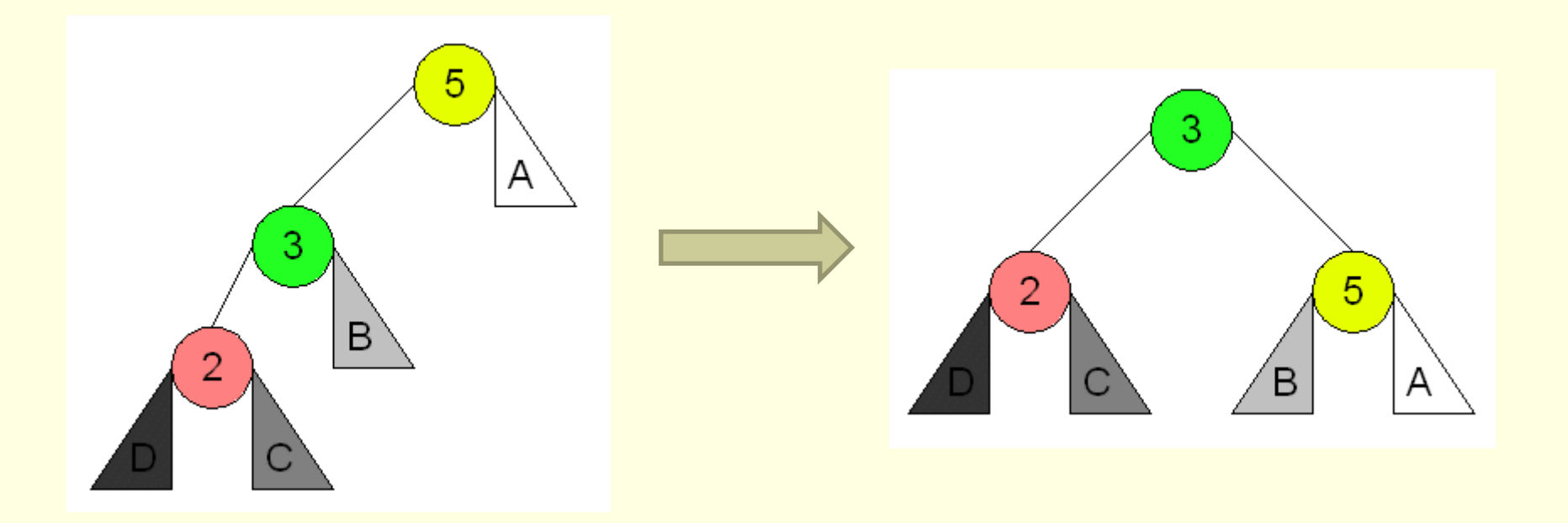

[http://en.wikipedia.org/wiki/File:Tree\\_Rebalancing.gif](http://en.wikipedia.org/wiki/File:Tree_Rebalancing.gif)

■ Rotação dupla esquerda-direita

```
void ED(no **r) {
    no \star_c = \star_r;
    no *a = c - \varepsilonsq;
    no *b = a - >dir;c->esq = b->dir;a \rightarrow \text{dir} = b \rightarrow \text{esq};b->esq = a;b - \frac{\partial}{\partial x} = c;
    switch (b->fb) {
           case -1:
                       a \rightarrow fb = 0;c->fb = 1;break;
```
Continua  $\rightarrow$ 

}

■ Rotação dupla esquerda-direita

```
case 0:
              a->fb = 0;c->fb = 0;break;
     case 1:
              a \rightarrow fb = -1;c->fb = 0;break;
}
b->fb = 0;\starr = b;
```
#### Rotação dupla esquerda-direita

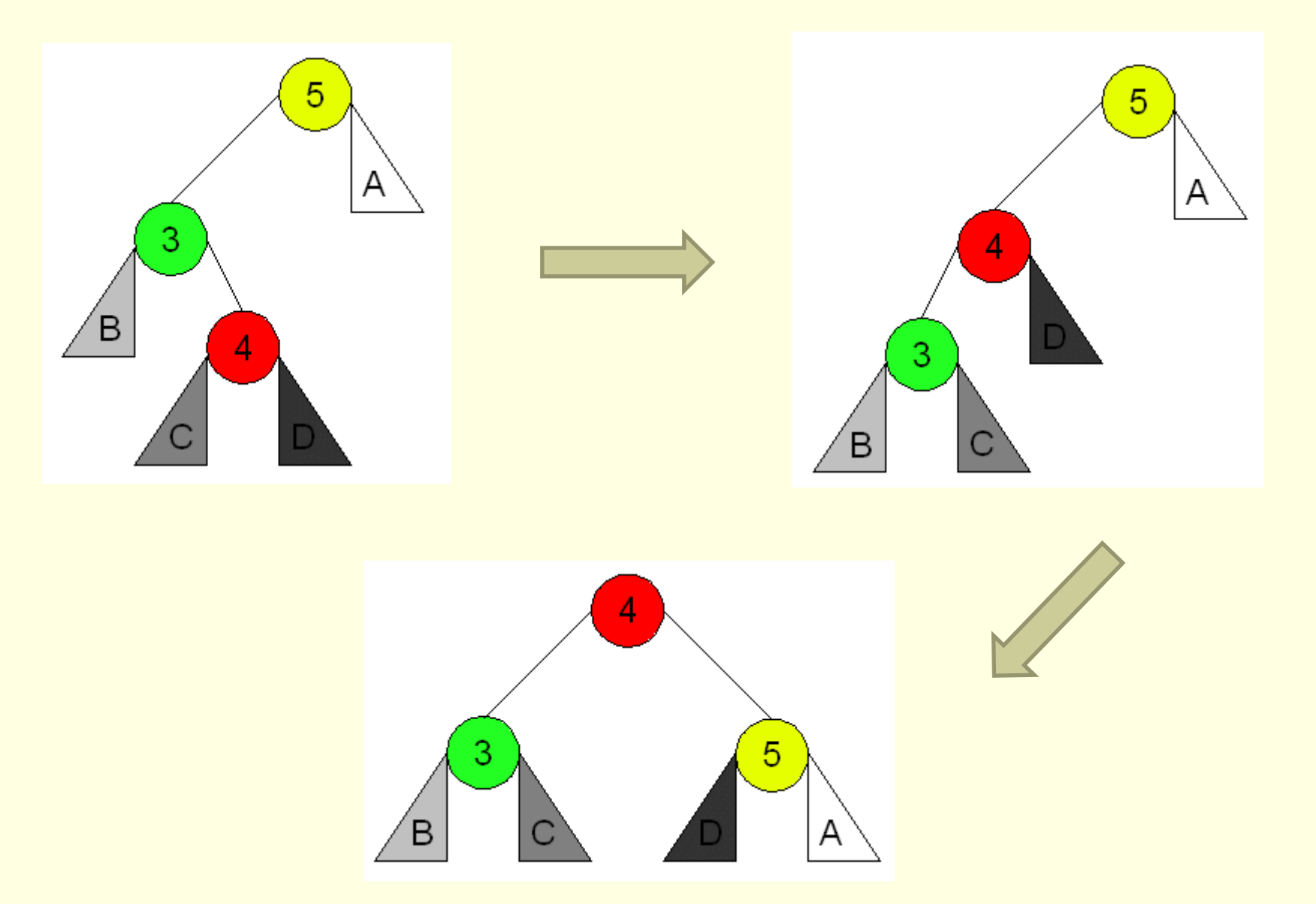

#### [http://en.wikipedia.org/wiki/File:Tree\\_Rebalancing.gif](http://en.wikipedia.org/wiki/File:Tree_Rebalancing.gif)

#### **Rotação dupla direita-esquerda**

```
void DE(no **r) {
   no *_a = *_{r};
    no \starc = a->dir;
    no *b = c - \geq csq;c->esq = b->dir;a \rightarrow \text{dir} = b \rightarrow \text{esq};b->esq = a;b - \frac{\partial}{\partial x} = c;
    switch (b->fb) {
          case -1:
                      a->fb = 0;c->fb = 1;break;
```
Continua  $\rightarrow$ 

}

**Rotação dupla direita-esquerda** 

```
case 0:
              a->fb = 0;c->fb = 0;break;
     case 1:
              a \rightarrow fb = -1;c->fb = 0;break;
}
b->fb = 0;\starr = b;
```
#### Rotação dupla direita-esquerda

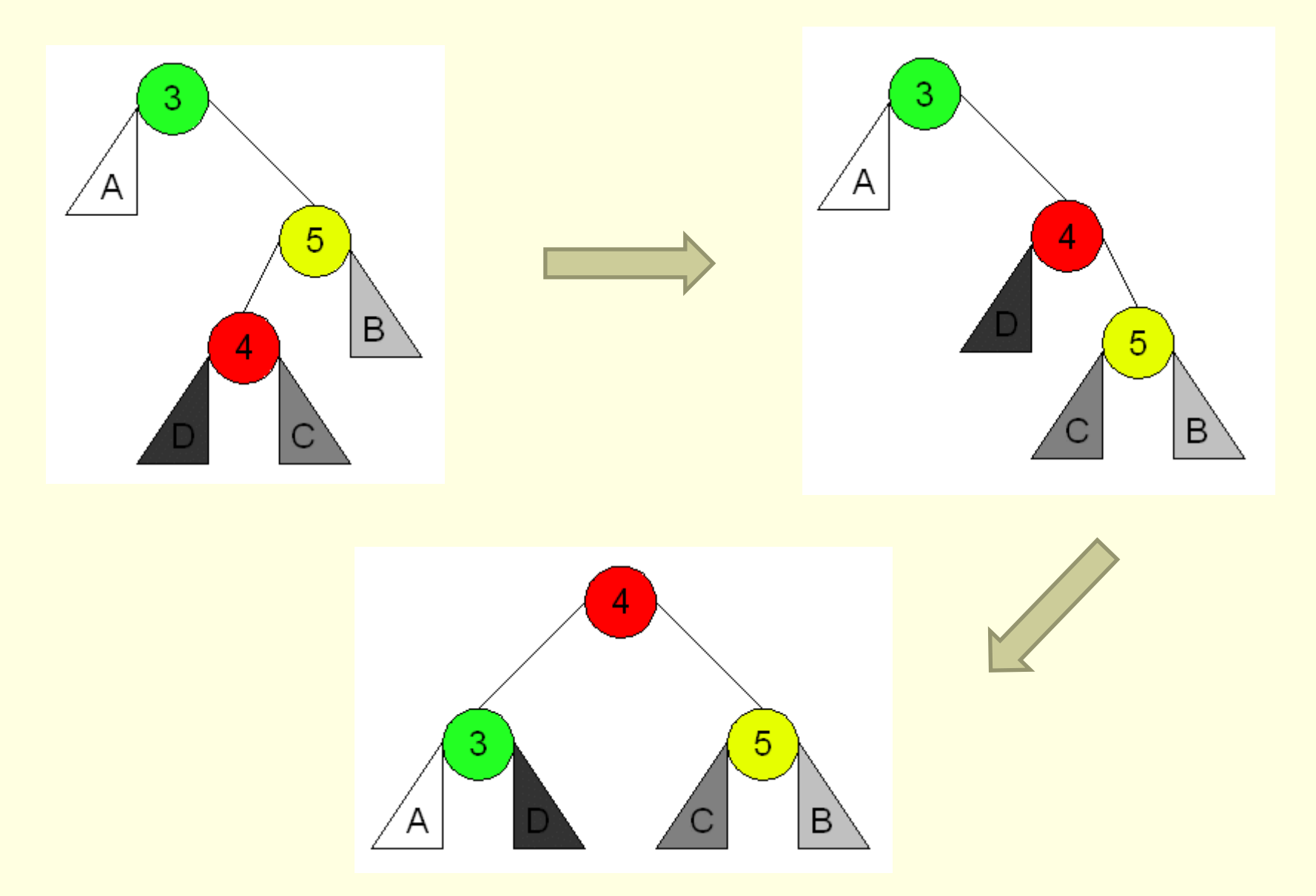

#### [http://en.wikipedia.org/wiki/File:Tree\\_Rebalancing.gif](http://en.wikipedia.org/wiki/File:Tree_Rebalancing.gif)

#### **Inserção**

```
int aux_insere(no** p, int x, int *cresceu) {
  if (*p == NULL) {
    \star_{p} = (no*) malloc(sizeof(no));
    (*p) \rightarrow \inf o = x;(*p) ->fb = 0;(*p) ->esq = NULL;
    (*p) ->dir = NULL;
    *cresceu = 1; return 1;
  } else if (x == (*p) -\geinf o) return 0;
```
#### Continua  $\rightarrow$

#### **Inserção**

```
else if (x < (*) ->info) {
  if (aux insere(&(*p)->esq, x, cresceu)) {
     if (*cresceu) {
      switch ((*p) - >fb) {
         case -1:
           if ((kp) - \text{esq-}5k == -1)DD(p);
            else
            ED(p);*cresceu = 0;
           break;
```
Continua →

#### **Inserção**

```
 case 0:
             (*p) ->fb = -1;
            *cresceu = 1; break;
           case 1:
             (*p) ->fb = 0;*cresceu = 0;
             break;
 }
       }
       return 1;
     } else
       return 0;
```
#### Continua  $\rightarrow$

#### **Inserção**

```
 } else {
  if (aux insere(\&(*p)->dir, x, cresceu)) {
     if (*cresceu) {
      switch ((*p) - >fb) {
        case -1:
          (*p) ->fb = 0;*cresceu = 0; break;
         case 0:
          (*p) ->fb = 1;*cresceu = 1; break;
```
Continua →

#### **Inserção**

}

}

```
 case 1:
             if ((*p) - >dir - >fb == 1)EE(p);
              else
               DE(p);
             *cresceu = 0;
             break;
 }
       }
       return 1;
     } else
       return 0;
```
#### **Inserção**

```
int inserir(no **p, int x) {
  int cresceu;
  return aux_insere(p, x, &cresceu);
}
```
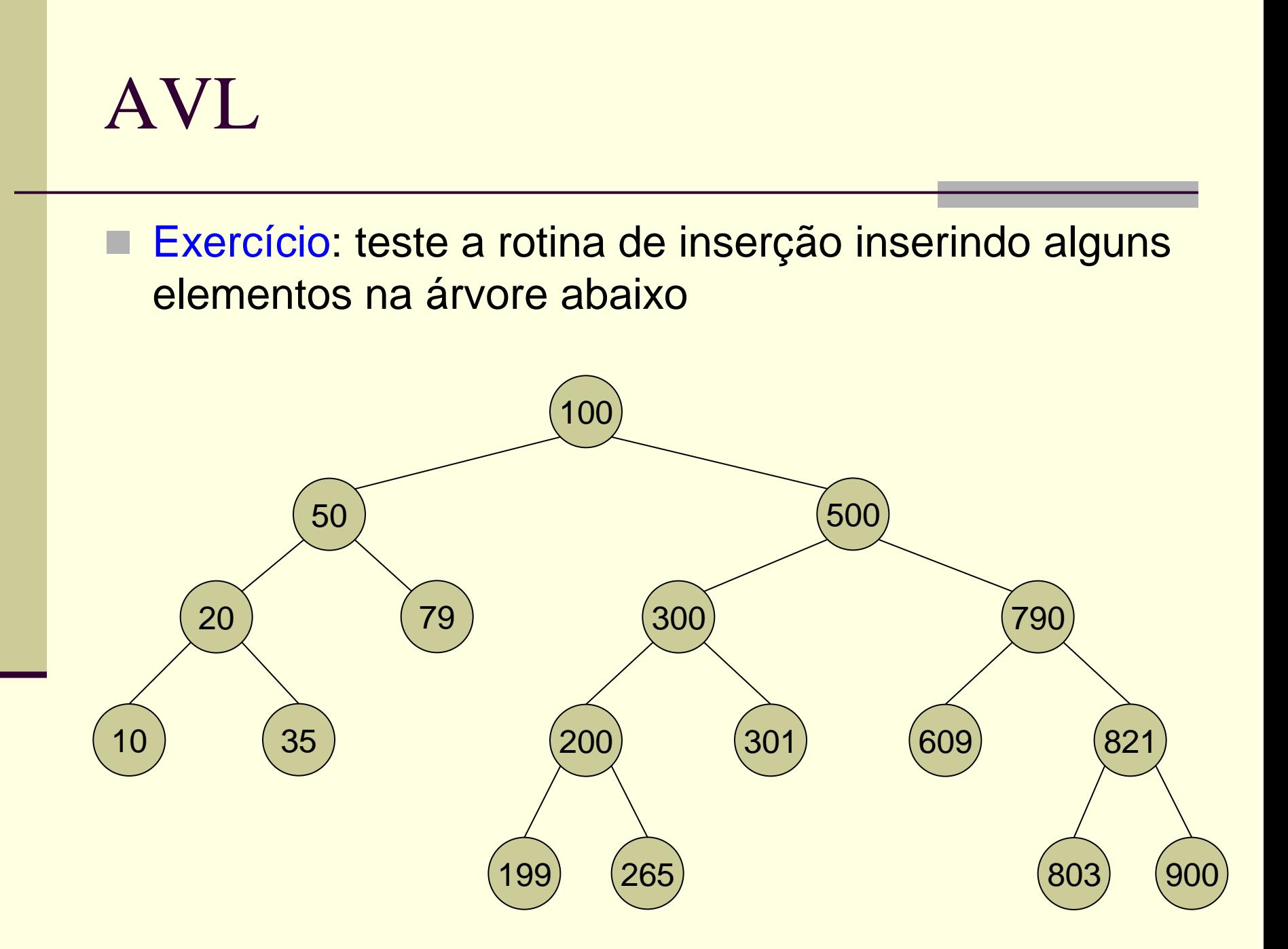

#### **■ Exercício**

**Pense no procedimento de remoção de um** elemento da AVL e responda

Quais são os casos de desbalanceamento?

 Esboce um método de remoção que balanceie a árvore se necessário

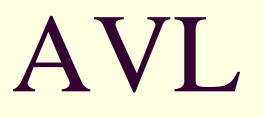

#### Como fazer a remoção de elementos da AVL?

#### Exemplos

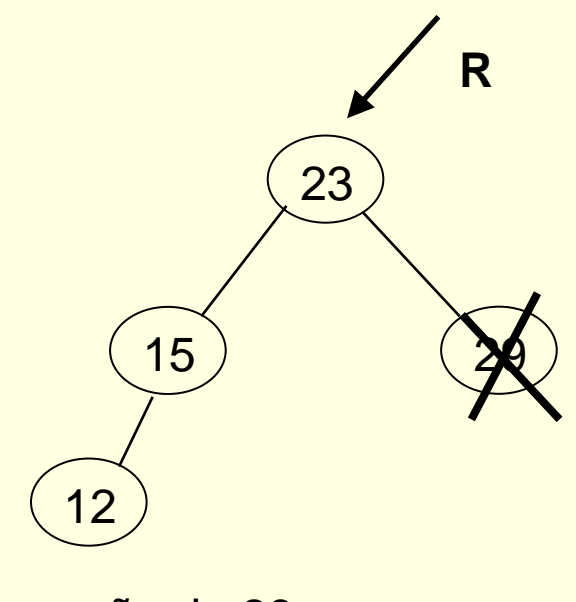

remoção de 29

Como balancear?

#### Exemplos

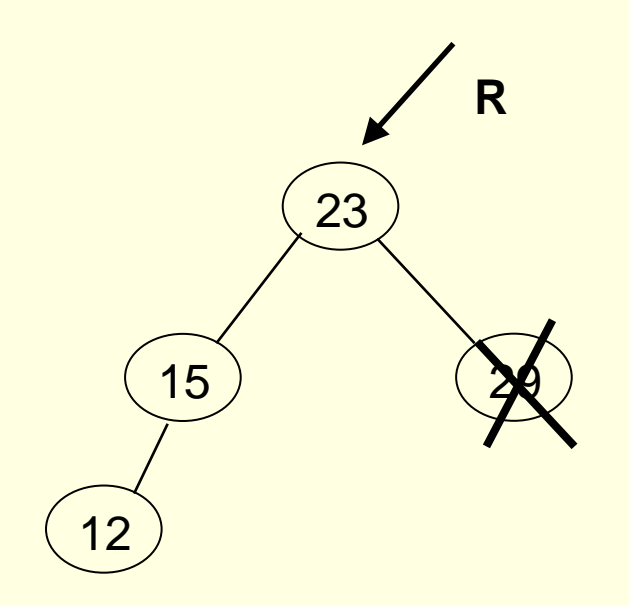

remoção de 29 = inserção de 12

Rotação simples DD

#### Exemplos

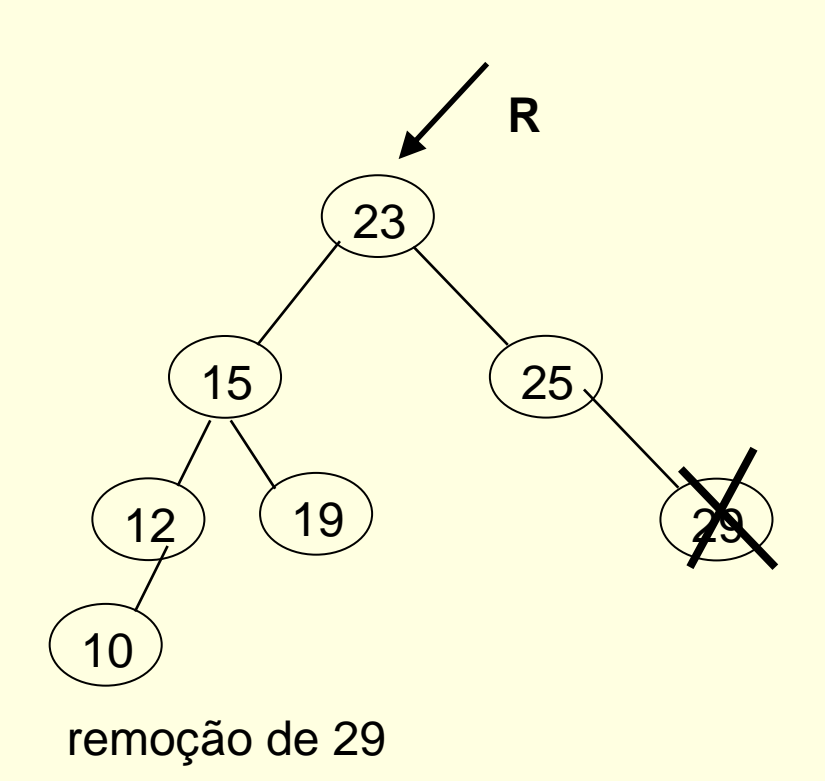

Como balancear?

#### Exemplos

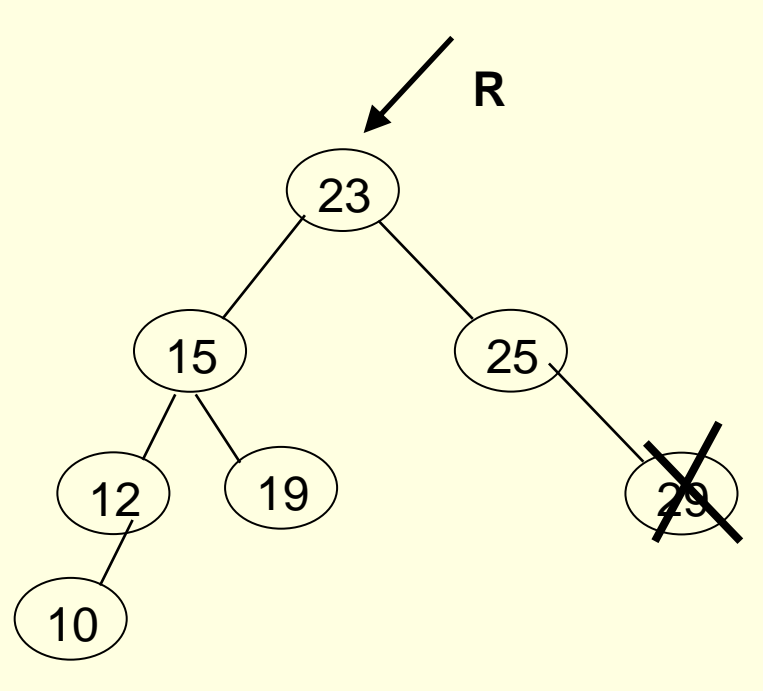

remoção de 29 = inserção de 10

Rotação simples DD

#### Exemplos

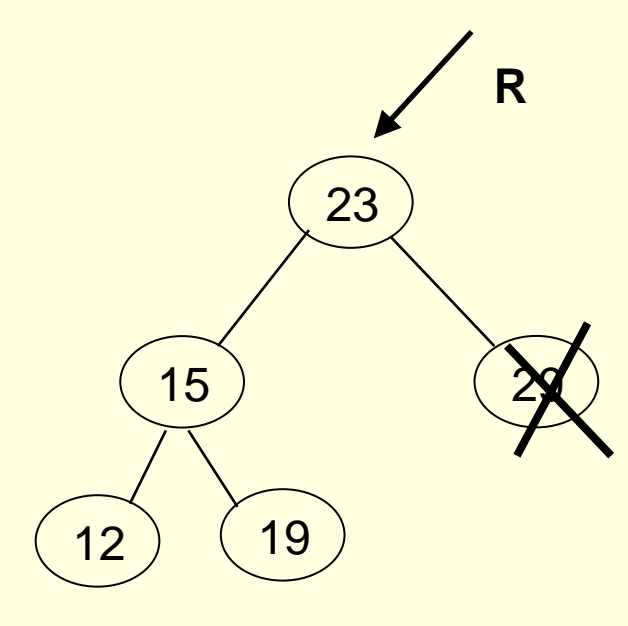

remoção de 29

Como balancear?

#### Exemplos

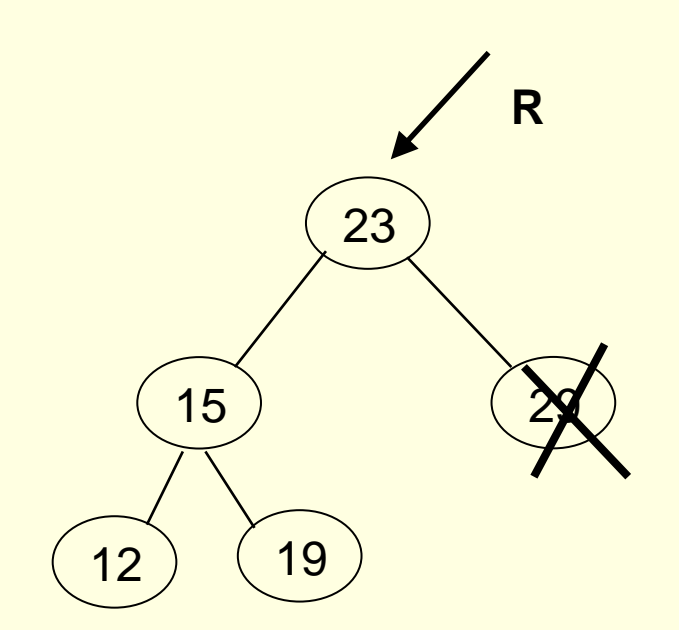

remoção de 29 = inserção de 12 ou19 (desbalanceamento que não aconteceria na inserção)

Rotação simples DD

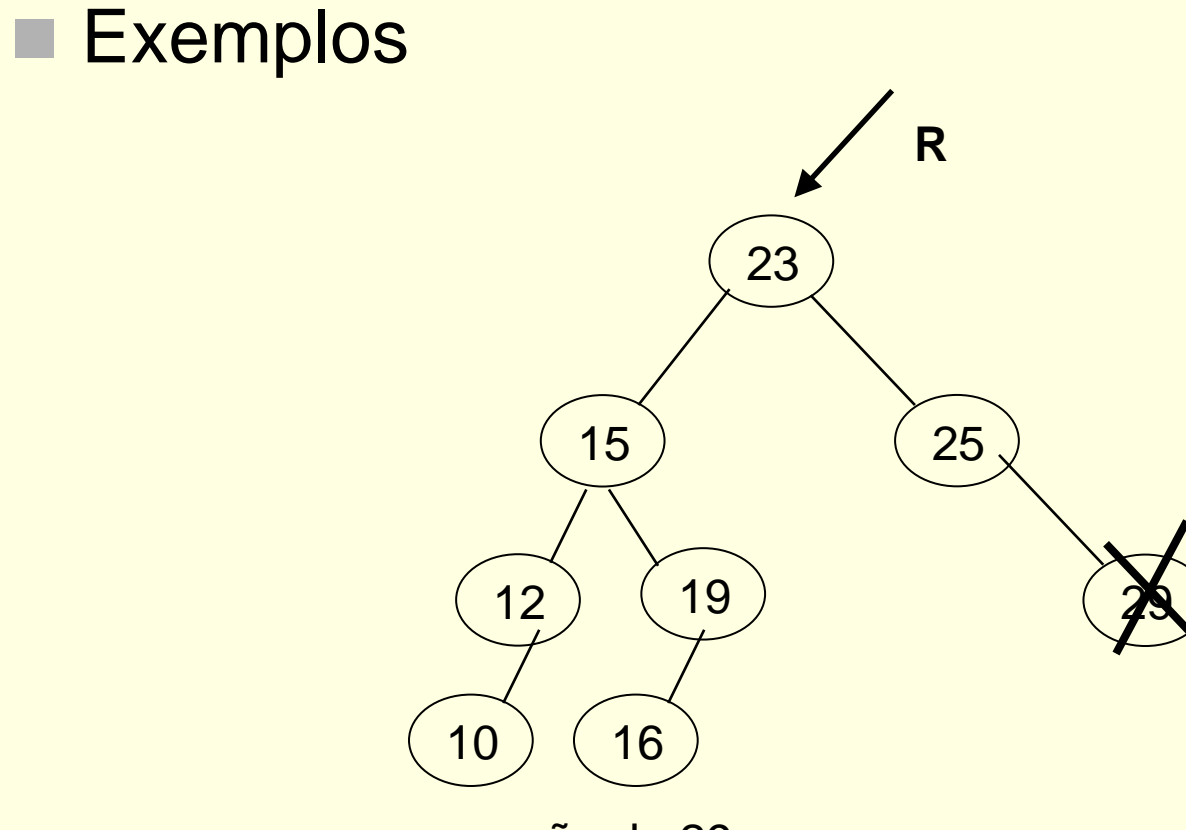

remoção de 29

Como balancear?

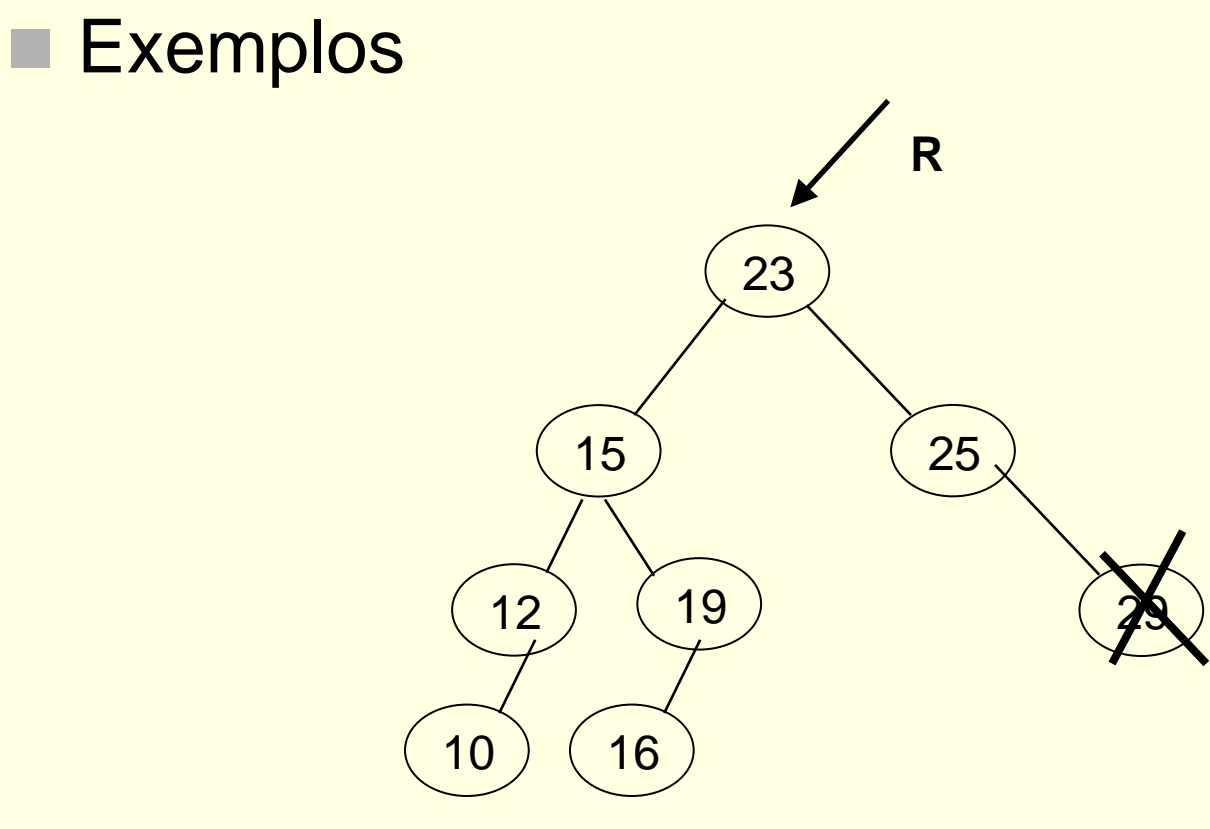

remoção de 29 = inserção de 10 ou16 (não aconteceria na inserção)

Rotação simples DD

#### **Primeiro caso**

- Rotação simples em R com filho com fator de balanceamento de mesmo sinal ou zero
	- Se FB negativo, rotaciona-se para a direita; caso contrário, para a esquerda

#### Exemplos

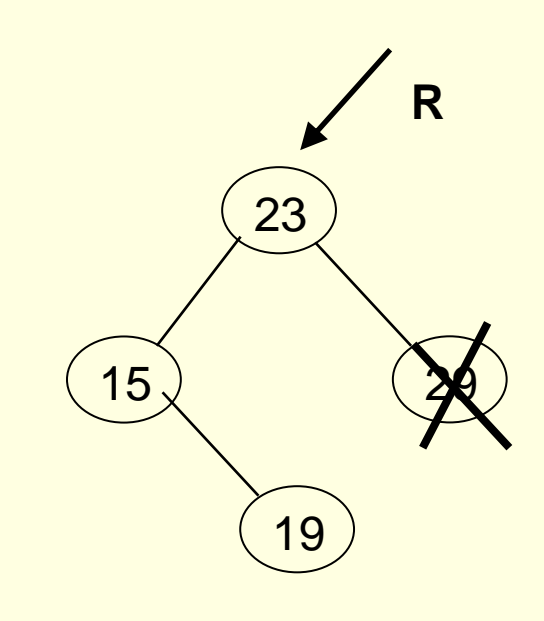

remoção de 29

Como balancear?

#### Exemplos

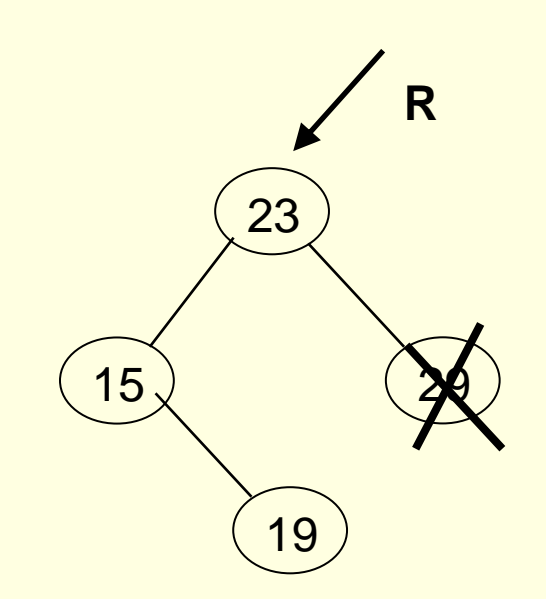

remoção de 29 = inserção de 19

Rotação dupla ED

Exemplos

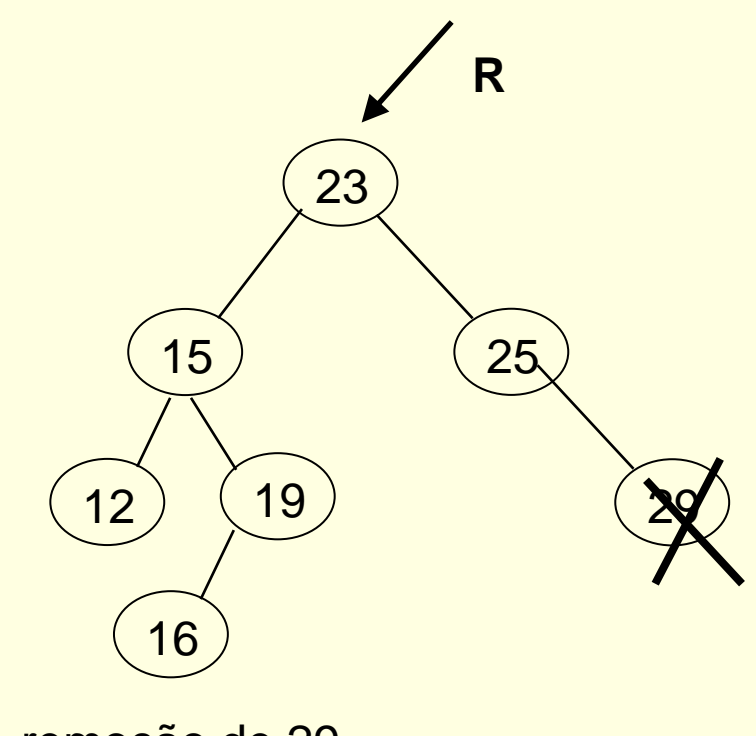

remoção de 29

Como balancear?

Exemplos

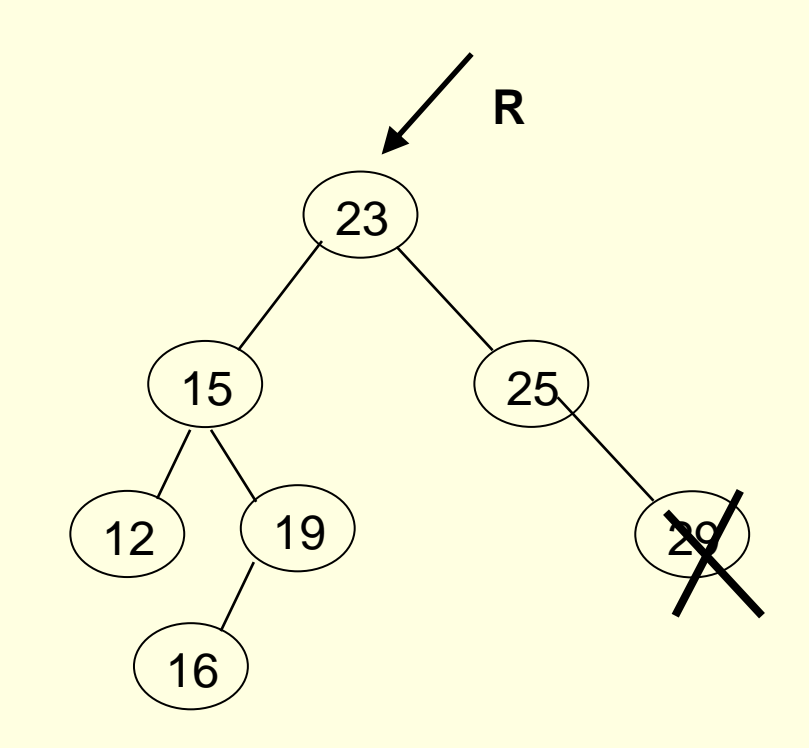

remoção de 29 = inserção de 16

Rotação dupla ED

Exemplos

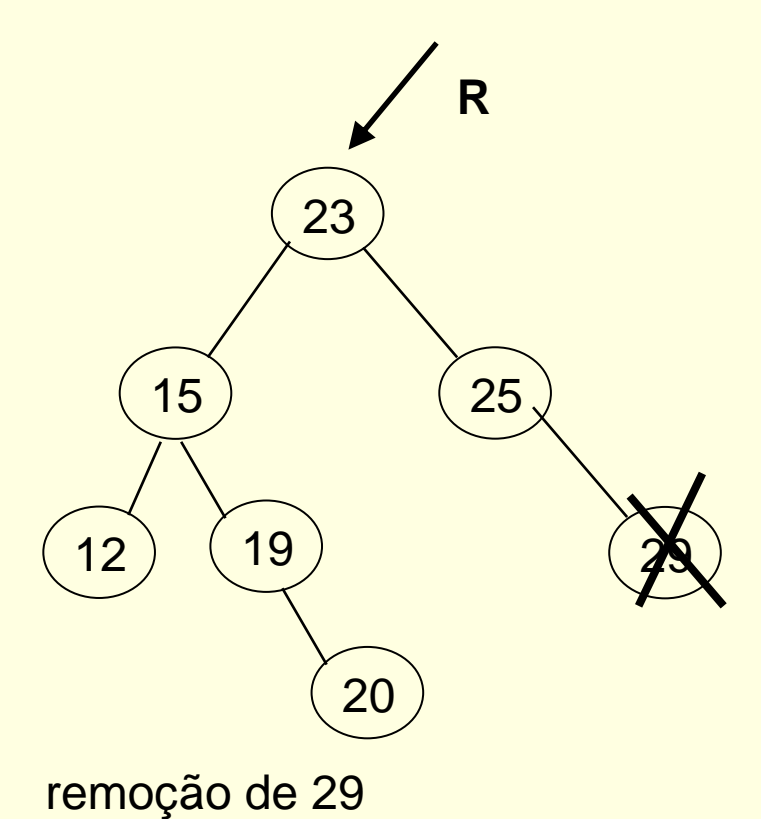

Como balancear?

Exemplos

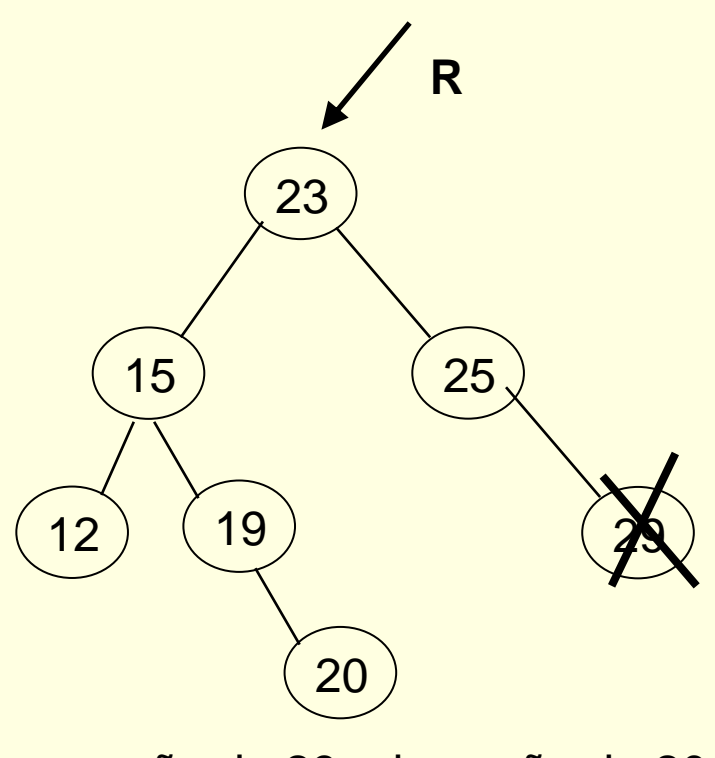

remoção de 29 = inserção de 20

Rotação dupla ED

Exemplos

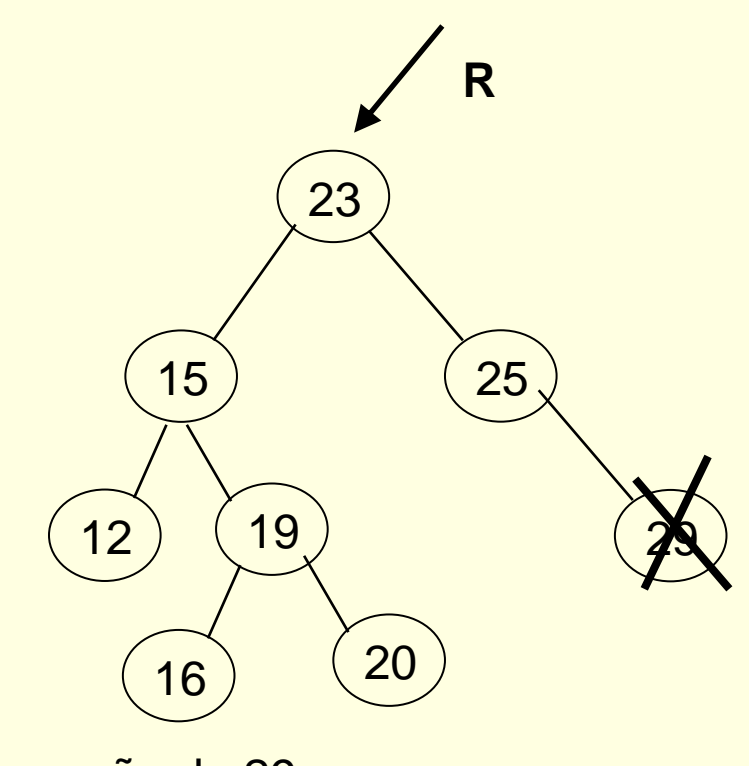

remoção de 29

Como balancear?

Exemplos

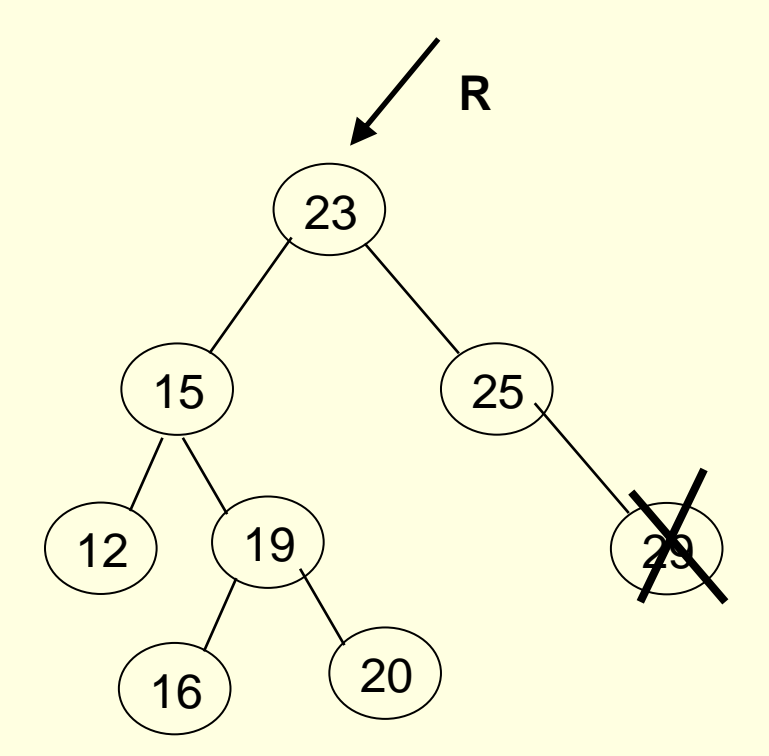

remoção de 29 = inserção de 16 ou 20 (não aconteceria na inserção)

Rotação dupla ED

#### Segundo caso

- Rotação dupla quando R e seu filho têm fatores de balanceamento com sinais opostos
	- Rotaciona-se o filho para o lado do desbalanceamento do pai
	- Rotaciona-se R para o lado oposto do desbalanceamento

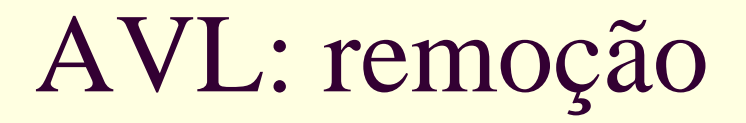

- Questão: como remover um nó intermediário em vez de um nó folha?
	- É necessário balancear?

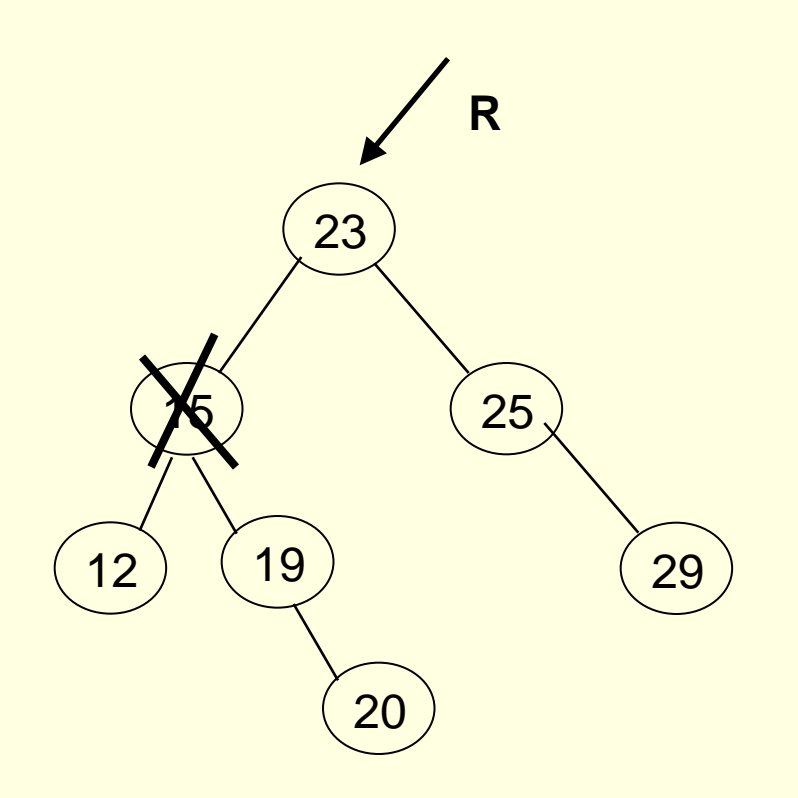

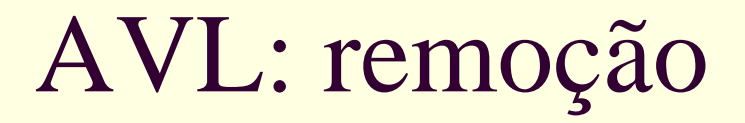

- Questão: como remover um nó intermediário em vez de um nó folha?
	- É necessário balancear?

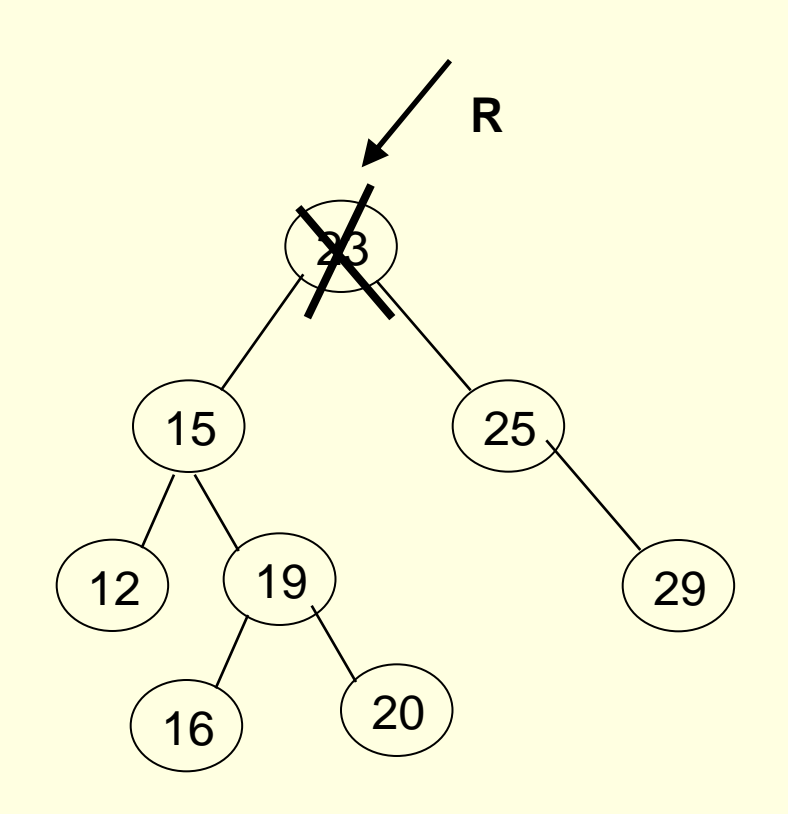

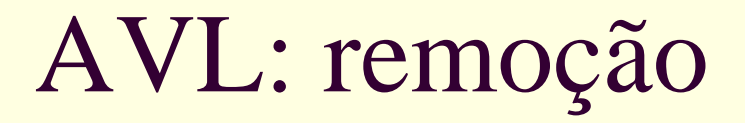

- Questão: como remover um nó intermediário em vez de um nó folha?
	- É necessário balancear?

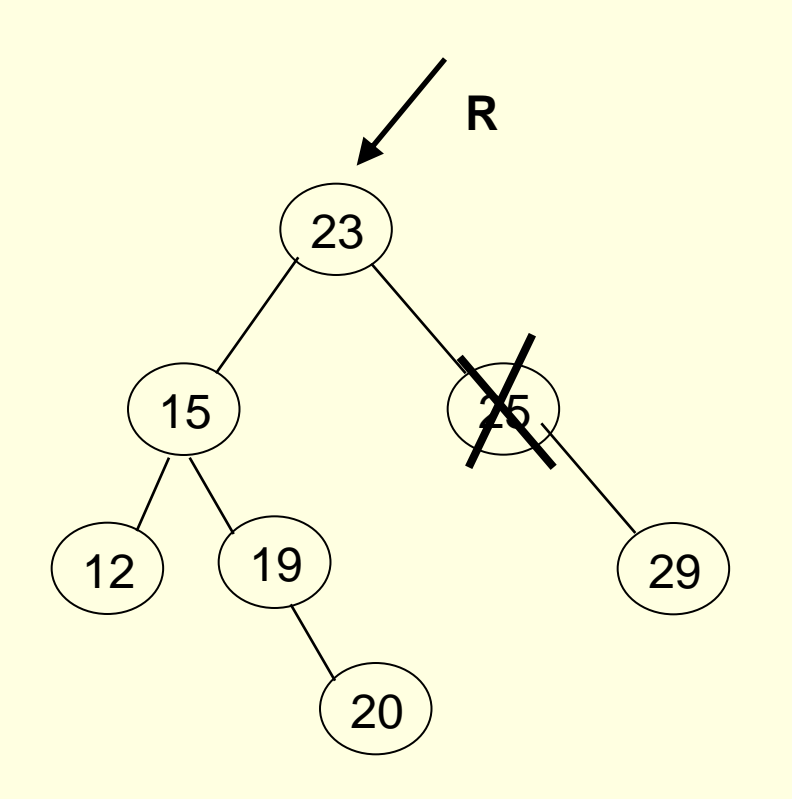

#### Exercício

#### ■ Esquematizar cada caso ■ Que ponteiros alterar, como atualizar os fatores de balanceamento?

**Esboçar sub-rotina de remoção de elemento** de uma AVL

#### Créditos

 *Material gentilmente cedido pelo Prof. Thiago A. S. Pardo*